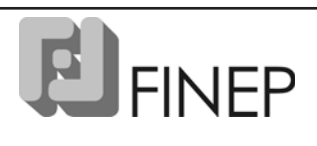

# TÉCNICO SUPORTE TÉCNICO

## **LEIA ATENTAMENTE AS INSTRUÇÕES ABAIXO.**

### **01 -** Você recebeu do fiscal o seguinte material:

**19**

**a)** este **CADERNO DE QUESTÕES**, com o tema da **Redação** e os enunciados das 45 questões objetivas, sem repetição ou falha, assim distribuídas:

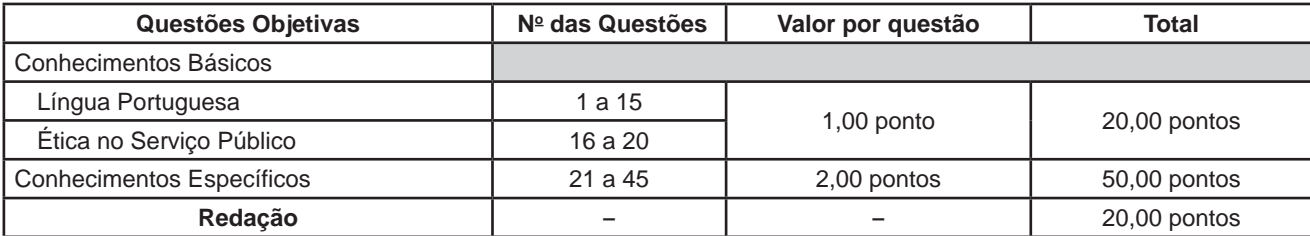

**b)** 1 folha para o desenvolvimento da **Redação**, grampeada ao **CARTÃO-RESPOSTA** destinado às respostas das questões objetivas formuladas nas provas.

- **02 -** Verifique se este material está em ordem e se o seu nome e número de inscrição conferem com os que aparecem no **CARTÃO-RESPOSTA**. Caso contrário, notifique **IMEDIATAMENTE** o fiscal.
- **03 -** Após a conferência, o candidato deverá assinar no espaço próprio do **CARTÃO-RESPOSTA**, **a caneta esferográfica transparente de tinta na cor preta.**
- **04 -** No **CARTÃO-RESPOSTA**, a marcação das letras correspondentes às respostas certas deve ser feita cobrindo a letra e preenchendo todo o espaço compreendido pelos círculos, a **caneta esferográfica transparente de tinta na cor preta**, de forma contínua e densa. A **LEITORA ÓTICA** é sensível a marcas escuras; portanto, preencha os campos de marcação completamente, sem deixar claros.

Œ)

Exemplo: (A)

 $\circled{c}$  $\circled{D}$ 

- **05 -** Tenha muito cuidado com o **CARTÃO-RESPOSTA**, para não o **DOBRAR**, **AMASSAR** ou **MANCHAR**. O **CARTÃO-RESPOSTA SOMENTE** poderá ser substituído se, no ato da entrega ao candidato, já estiver danificado em suas margens superior e/ou inferior - **BARRA DE RECONHECIMENTO PARA LEITURA ÓTICA**.
- **06 -** Para cada uma das questões objetivas, são apresentadas 5 alternativas classificadas com as letras (A), (B), (C), (D) e (E); só uma responde adequadamente ao quesito proposto. Você só deve assinalar **UMA RESPOSTA**: a marcação em mais de uma alternativa anula a questão, **MESMO QUE UMA DAS RESPOSTAS ESTEJA CORRETA**.
- **07 -** As questões objetivas são identificadas pelo número que se situa acima de seu enunciado.
- **08 SERÁ ELIMINADO** do Processo Seletivo o candidato que:
	- a) se utilizar, durante a realização das provas, de máquinas e/ou relógios de calcular, bem como de rádios gravadores, *headphones*, telefones celulares ou fontes de consulta de qualquer espécie;
	- b) se ausentar da sala em que se realizam as provas levando consigo o **CADERNO DE QUESTÕES** e/ou o **CARTÃO-RES-POSTA** e/ou a folha da **Redação**;
	- c) não assinar a Lista de Presença e/ou o **CARTÃO-RESPOSTA**.
	- **Obs.:** O candidato só poderá se ausentar do recinto das provas após 60 (sessenta) minutos contados a partir do efetivo início das mesmas. Por motivos de segurança, o candidato **NÃO PODERÁ LEVAR O CADERNO DE QUESTÕES**, a qualquer momento.
- **09** Reserve os 30 (trinta) minutos finais para marcar seu **CARTÃO-RESPOSTA**. Os rascunhos e as marcações assinaladas no **CADERNO DE QUESTÕES NÃO SERÃO LEVADOS EM CONTA**.
- **10** Quando terminar, entregue ao fiscal o **CADERNO DE QUESTÕES,** a folha da **Redação** (com o **CARTÃO-RESPOSTA**) e **ASSINE A LISTA DE PRESENÇA**.
- **11 - O TEMPO DISPONÍVEL PARA A REDAÇÃO E PARA ESTA PROVA DE QUESTÕES OBJETIVAS É DE 3 (TRÊS) HORAS E 30 (TRINTA ) MINUTOS**, incluído o tempo para a marcação do seu **CARTÃO-RESPOSTA**.
- *TÉCNICO SUPORTE TÉCNICO* **1 12 -** As questões e os gabaritos das Provas Objetivas serão divulgados no primeiro dia útil após a realização das mesmas, no endereço eletrônico da **FUNDAÇÃO CESGRANRIO (http://www.cesgranrio.org.br)**.

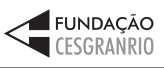

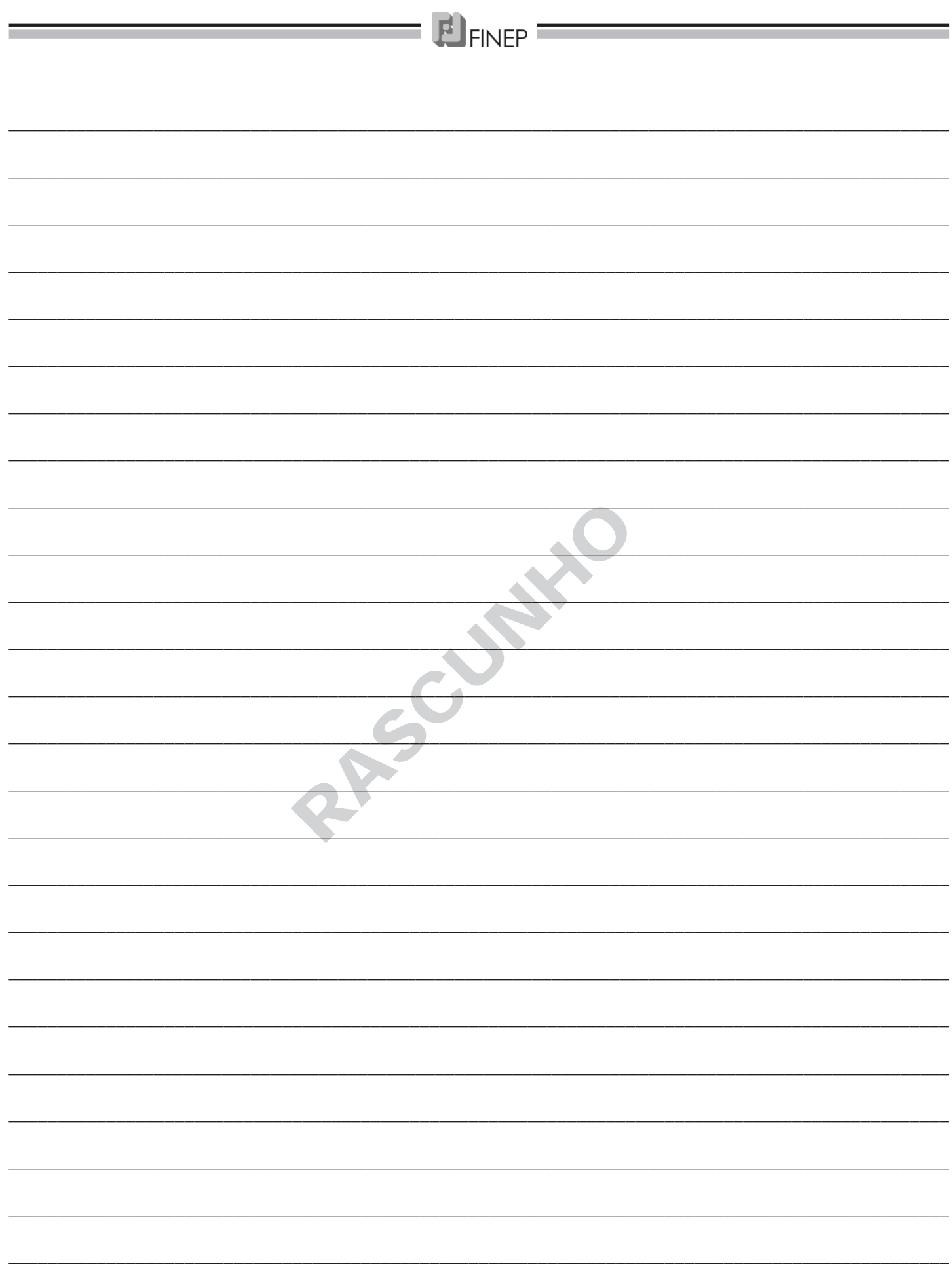

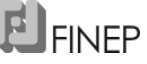

**REDAÇÃO**

Leia o texto abaixo.

"E se eu lhe disser que estou com medo de ser feliz para sempre?" [...]

É uma pergunta que vem ao encontro do que se debateu dias atrás num programa de tevê. Um psicanalista comentou que ser feliz não é tão importante, que mais vale uma vida interessante. [...]

"Ser feliz", no contexto em que foi exposto, significa o cumprimento das metas tradicionais: ter um bom emprego, ganhar algum dinheiro, ser casado e ter filhos. Isso traz felicidade? Claro que traz. Saber que "chegamos lá" sempre é uma fonte de tranquilidade e segurança. Conseguimos nos encontrar como era esperado. A vida tal qual manda o figurino. [...]

Pessoas com vidas interessantes não se aborrecem. Elas trocam de cidade. Investem em projetos sem garantia. Interessam-se por gente que é o oposto delas. Pedem demissão sem ter outro emprego em vista. Aceitam convite para fazer o que nunca fizeram. Estão dispostas a mudar de cor preferida, de prato predileto. Começam do zero inúmeras vezes. Não se assustam com a passagem do tempo. [...]

MEDEIROS, Marta. Uma vida interessante. In: **Doidas e Santas**. Porto Alegre, L&PM, 2008. p. 54-55. Adaptado.

O texto de Marta Medeiros apresenta um confronto entre uma vida feliz e uma vida interessante. Com base no texto e em sua experiência pessoal, escreva uma redação expondo sua opinião a respeito do assunto, fundamentando suas ideias.

### **Instruções:**

- **a)** ao desenvolver o tema proposto, procure utilizar os conhecimentos adquiridos e as reflexões feitas ao longo de sua formação. Selecione, organize e relacione argumentos, fatos e opiniões para defender seu ponto de vista sobre o tema;
- **b)** a produção do texto deverá demonstrar domínio da língua escrita padrão;
- **c)** a Redação não deverá fugir ao tema;
- **d)** o texto deverá ter, no mínimo, 20 linhas, mantendo-se no limite de espaço a ele destinado;
- **e)** o texto não deve ser escrito em forma de poema (versos) ou de narrativa;
- **f)** o texto definitivo deverá ser passado para a Folha de Resposta, pois não será considerado o que for escrito na Folha de Rascunho;
- **g)** a Redação definitiva deverá ser feita com caneta esferográfica de tinta na cor preta;
- **h)** a Redação deverá ser feita com letra legível, sem o que se torna impossível a sua correção;
- **i)** a Redação não deverá ser identificada por meio de assinatura ou qualquer outro sinal.

## **LÍNGUA PORTUGUESA**

### **UM NOVO COMEÇO**

Em 40 anos de carreira musical, o engenheiro químico (pode?) Ivan Lins produziu maravilhas como Madalena, O Amor É Meu País e Abre Alas. Como acontece com todos os poetas e compositores, ele

tocou cada pessoa de modo diferente. Em meu caso, foi a música Começar de Novo, que Ivan compôs em parceria com Vitor Martins em 1979. *5*

Foi naquele ano que fiz uma das muitas mudanças em minha vida, indo morar em Florianópolis (SC),

- para onde eu já viajava semanalmente para dar aulas em um curso pré-vestibular do qual era sócio. Como aquela sede exigia mais atenção, mudei minha residência oficial para a ilha. Lembro-me bem de estar atravessando a ponte Hercílio Luz, que ainda funcio-*10*
- nava (foi interditada em 1982), quando do rádio do carro começou a sair a voz rouca da Simone dizendo: "Começar de novo e contar comigo/ Vai valer a pena ter amanhecido/ Ter me rebelado, ter me debatido/ Ter me machucado, ter sobrevivido...". *15*
- Foi um momento mágico, pois, apesar de bastante jovem, eu já vinha de uma experiência de vida cheia de mudanças e recomeços. [...] *20*

A impermanência é uma das marcas de nosso tempo. Tudo muda rápido, e quem aceita essa reali-

- dade e consegue exercitar sua capacidade de adaptação já sai com vantagens. De certa forma, quando acordamos na manhã de cada dia, começamos de novo nossa vida. Às vezes começamos pouca coisa de novo, e damos continuidade ao que já fazíamos, *25*
- mantendo a rotina e construindo estabilidade. Mas, às vezes, acordamos de manhã e estamos em um novo lugar, ou iniciamos em um novo emprego, ou viramos a cabeça e vemos uma nova pessoa no travesseiro ao lado. Sempre começamos de novo, o que *30*
- varia é a intensidade. *35*

Naquele ano eu estava começando de novo muita coisa. Tinha me formado em medicina, mas não havia chegado a exercer, pois, na ocasião, eu já era dono de uma escola que crescia. Mas, como começar de novo

- é comigo mesmo, 15 anos depois resolvi dar-me o direito de experimentar a profissão de médico, e lá fui eu voltar a estudar, aplicando tempo e recursos aos livros de medicina, alguns para recordar, outros para entender a evolução dos anos. Apesar de ser médico, *40*
- foi mais um começar de novo. [...] *45*

MUSSAK, Eugênio. Um novo começo. **Vida Simples**, São Paulo: Abril, p. 39, maio 2011. Adaptado.

#### **1**

A ideia de "um novo começo" para o autor do Texto II exige sempre uma

- (A) alteração radical das atividades cotidianas
- (B) mudança drástica de endereço
- (C) mudança, mesmo dentro da rotina
- (D) nova escolha de parceiro afetivo
- (E) novidade a cada minuto do dia

### **2**

E FINFP

No trecho "Em 40 anos de carreira musical, o engenheiro químico (pode?)..." ( $\ell$ . 1-2), a pergunta entre parênteses indica que, no Texto II, o autor

- (A) acredita que todo engenheiro químico pode fazer música.
- (B) supõe que o estudo da química ajuda a desenvolver a musicalidade.
- (C) percebe uma contradição em ser engenheiro químico e músico.
- (D) se surpreende que alguém formado em tecnologia seja músico.
- (E) fica indignado porque vê alguém formado em engenharia virar músico.

### **3**

A reescritura do trecho "Lembro-me bem de estar atravessando a ponte Hercílio Luz, que ainda funcionava (foi interditada em 1982), quando do rádio do carro começou a sair a voz rouca da Simone [...]" ( $\ell$ . 13-16) mantém o mesmo sentido do original em:

- (A) Lembro-me de estar atravessando bem a ponte Hercílio Luz, que ainda funcionava (foi interditada em 1982), quando do rádio do carro saiu a voz rouca da Simone.
- (B) Do rádio do carro saiu a voz rouca da Simone, quando lembro-me bem de estar atravessando a ponte Hercílio Luz, que ainda funcionava (foi interditada em 1982).
- (C) Bem me lembro de estar atravessando a ponte Hercílio Luz, que ainda funcionava (foi interditada em 1982), quando do rádio do carro a voz da Simone saiu rouca.
- (D) Ainda que a ponte Hercílio Luz funcionasse (foi interditada em 1982), lembro-me bem de a estar atravessando quando do rádio do carro saiu a voz rouca da Simone.
- (E) Lembro-me bem de que estava atravessando a ponte Hercílio Luz, que ainda funcionava (interditada em 1982), quando do rádio do carro saiu a voz rouca da Simone.

#### **4**

Que palavra obedece à mesma regra de acentuação que **país**?

- (A) Compôs
- (B) Baú
- (C) Índio
- (D) Negócios
- (E) Águia

### **5**

Considerem-se a seguir as afirmativas feitas sobre o Texto II.

- I O ano a que se refere o autor em "Foi naquele ano que fiz uma das muitas mudanças..." ( $\ell$ . 8-9) é 1979.
- II O autor era professor, além de empresário.
- III O autor se formou em medicina depois de 15 anos, sendo dono de escola.

Está correto o que se afirma em

- (A) I, apenas.
- (B) III, apenas.
- (C) I e II, apenas.
- (D) II e III, apenas.
- $(E)$  I, II e III.

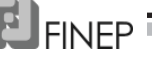

O plural, de acordo com a norma-padrão, do trecho "Foi um momento mágico, pois, apesar de bastante jovem, eu já vinha de uma experiência de vida cheia de mudanças e recomeços." ( $\ell$ . 20-22) é

- (A) Foi momentos mágicos, pois, apesar de bastante jovens, nós já vínhamos de uma experiência de vida cheia de mudanças e recomeços.
- (B) Foi um momento mágico, pois, apesar de bastante jovem, eu já vinha de uma experiência de vidas cheias de mudanças e recomeços.
- (C) Foi um momento mágico, pois, apesar de bastante jovem, eu já vinha de experiências de vidas cheia de mudanças e recomeços.
- (D) Foram momentos mágicos, pois, apesar de bastante jovens, nós já vínhamos de experiências de vida cheias de mudanças e recomeços.
- (E) Foram dois momentos mágicos, pois, apesar de bastante jovem, eu já vinha de uma experiência de vida cheia de mudanças e recomeços.

## **7**

Observe os trechos abaixo.

- $I "Foi$  naquele ano que fiz uma das muitas mudanças em minha vida, indo morar em Florianópolis (SC)"  $(\ell. 8-9)$
- II "A impermanência é uma das marcas de nosso tempo." ( $\ell$ . 23-24)
- III "Tudo muda rápido, e quem aceita essa realidade e consegue exercitar sua capacidade de adaptação já sai com vantagens."  $(\ell. 24-26)$

Quanto ao tipo de texto, esses trechos são, respectivamente:

- (A) argumentação descrição argumentação
- (B) narração narração argumentação
- (C) narração descrição argumentação
- (D) descrição argumentação descrição
- (E) descrição descrição narração

### **8**

A sentença em que o verbo **tocar** está usado com o mesmo sentido que se verifica na sentença "[...] ele **tocou** cada pessoa de modo diferente"  $(\ell. 4\n-5)$  é:

- (A) Ele tocava na orquestra da capital.
- (B) O sino da igreja vai tocar às seis horas.
- (C) A equipe tocou o projeto rapidamente.
- (D) Não toque em nada que está sobre a mesa.
- (E) O sorriso de uma criança sempre me toca.

### **9**

Dentre os períodos compostos abaixo, qual foi elaborado de acordo com a norma-padrão da língua?

- (A) Entrei e saí do escritório hoje correndo.
- (B) O relatório que te falei está em cima da mesa.
- (C) Esse é o colega que dei meu endereço novo.
- (D) O manual por que aprendeu a usar a máquina é ruim.
- (E) A ilha que eu mudei minha residência oficial é grande.

### **10**

Em que sentença a concordância segue os parâmetros da norma-padrão?

- (A) Paguei a dívida e fiquei quites com minhas obrigações.
- (B) A secretária disse que ela mesmo ia escrever a ata.
- (C) Junto com o contrato, segue anexo a procuração.
- (D) A vizinha adotou uma atitude pouca amistosa.
- (E) Após a queda, a criança ficou meio chorosa.

### **11**

Em que sentença o sinal indicativo da crase está empregado de acordo com a norma-padrão da língua?

- (A) O elevador entrará em manutenção à partir das oito horas.
- (B) Depois de aposentado, ele começou à se dedicar ao canto.
- (C) O menino assistiu à toda a peça sem se mexer na cadeira.
- (D) Ela venceu na vida à custa de muito esforço e dedicação.
- (E) Ele entregará a encomenda à quem estiver na portaria.

### **12**

Considere a sentença abaixo.

Mariza saiu de casa atrasada **e** perdeu o ônibus.

As duas orações do período estão unidas pela palavra "e", que, além de indicar adição, introduz a ideia de

- (A) oposição
- (B) condição
- (C) consequência
- (D) comparação
- (E) união

### **13**

Uma das características de um documento oficial bem redigido é o(a)

- (A) discurso acadêmico
- (B) jargão burocrático
- (C) padrão culto da língua
- (D) linguagem figurada
- (E) linguagem rebuscada

### **14**

O trecho abaixo foi extraído de um convite oficial.

Gostaria de convidar você e sua família para a inauguração do Auditório João da Silva, anexo ao Prédio da Câmara Municipal. A inauguração se dará no dia 5 do mês em curso, às 17 horas.

O trecho se distancia da redação oficial, pois

- (A) contém erros ortográficos.
- (B) tem traços de intimidade.
- (C) apresenta pouca clareza.
- (D) é repetitivo e prolixo.
- (E) omite o endereço.

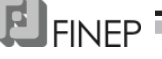

O formato de um memorando deve ter a seguinte característica de acordo com as normas oficiais vigentes:

- (A) o afastamento do texto deve ser de 2,5 cm.
- (B) o campo **assunto** é obrigatório.
- (C) o texto deve ser posicionado a 7 cm da margem superior da página.
- (D) a data, opcional, deve ser colocada do lado esquerdo da página.
- (E) a entrada do parágrafo deve ser de 4 cm.

# **ÉTICA NO SERVIÇO PÚBLICO**

### **16**

Dentre as regras deontológicas do Código de Ética Profissional do Servidor Público Civil do Poder Executivo Federal, destaca-se o(a)

- (A) dever de garantir a publicidade de todo e qualquer ato administrativo, ensejando sua omissão comprometimento ético contra o bem comum.
- (B) dever de exercer suas funções com cortesia e boa vontade, sob pena de causar dano moral ao cidadão maltratado.
- (C) dever de exercer sua função pública com zelo e dignidade, sendo sua vida privada independente do seu bom conceito na vida funcional.
- (D) obrigação de decidir não apenas entre o legal e o ilegal, mas entre o honesto e o desonesto, consoante os valores éticos que cada indivíduo possui.
- (E) obrigação de dizer a verdade, salvo quando contrária aos interesses da pessoa interessada ou da Administração Pública.

### **17**

Pedro é contratado temporariamente por uma Sociedade de Economia Mista para fazer a manutenção das máquinas copiadoras. Pedro é responsável pela troca de peças e consertos em geral. Frequentemente, Pedro substitui peças com defeito por peças usadas em boas condições e as fatura pelo preço de peças novas.

Para fins de apuração do comprometimento ético, a conduta de Pedro é

- (A) indiferente, visto que o Código de Ética do Servidor Público aplica-se apenas àqueles devidamente contratados que prestem serviço de natureza permanente a qualquer órgão do poder estatal.
- (B) indiferente, porque a Sociedade de Economia Mista prevê contratos sem comprovação de valor.
- (C) indiferente, porque o contrato entre Pedro e a Sociedade de Economia Mista não veda esse tipo de comportamento.
- (D) aética, visto que Pedro é equiparado a um servidor público para fins de apuração do comprometimento ético.
- (E) aética, mas não passível de apuração, visto que Pedro presta serviços temporários a uma Sociedade de Economia Mista, onde não se aplica o Código de Ética do servidor público.

### **18**

São deveres fundamentais do Servidor Público Civil do Poder Executivo Federal, **EXCETO**

- (A) ser probo, reto, leal e justo, sempre escolhendo a opção mais vantajosa para o bem comum.
- (B) zelar, no exercício do direito de greve, pelas exigências específicas da defesa da vida e da segurança coletiva.
- (C) resistir a todas as pressões de superiores hierárquicos que visem a obter favores ou vantagens indevidas, mesmo quando parecerem mais vantajosas para o bem comum.
- (D) utilizar o seu bom-senso para comunicar a seus superiores os casos de condutas aéticas ou contrárias ao interesse público.
- (E) desempenhar, a tempo, as atribuições do cargo, função ou emprego público de que seja titular.

### **19**

Maria, servidora pública civil do Poder Executivo Federal, está passando por sérias dificuldades financeiras desde que ficou viúva. Resolveu então fazer uma rifa, entre seus colegas de trabalho, de um *laptop* recebido como presente de aniversário. A conduta de Maria é

- (A) correta, tendo em vista que a solidariedade entre colegas de trabalho deve ser estimulada.
- (B) correta, uma vez que a 'rifa' é uma prática corriqueira.
- (C) aceitável, desde que ela cumpra suas funções e não atrapalhe os demais colegas.
- (D) aética, porque a rifa é um jogo de azar.
- (E) aética, porque a finalidade de tal conduta é estranha ao interesse público.

## **20**

O Sistema de Gestão da Ética do Poder Executivo Federal, instituído pelo Decreto nº 6.029, de 2007,

- (A) tem por finalidade promover atividades que dispõem sobre a conduta ética no âmbito do Poder Executivo Federal, Estadual e Municipal.
- (B) visa a contribuir para a implementação de políticas públicas na área da ética e da moralidade, no âmbito dos três poderes.
- (C) é constituído pela Comissão de Ética Pública (CEP) e pelas Comissões de Ética e equivalentes dos respectivos órgãos do Poder Executivo Federal.
- (D) busca implementar a integração de normas e procedimentos técnicos de gestão relativos à ética pública, devendo reunir-se duas vezes por ano para apreciar processos controversos.
- (E) encontra-se vinculado à Comissão de Ética do Poder Legislativo, que detém a competência para fiscalizar a moralidade administrativa dos atos do Poder Executivo Federal.

## **CONHECIMENTOS ESPECÍFICOS**

EL<sub>FINEP</sub>

### Considere o ambiente operacional Microsoft Windows XP para responder às questões de n<sup>os</sup> 21 a 23.

### **21**

O programa nativo do Windows no qual é possível criar e editar documentos de texto simples ou documentos com formatação e elementos gráficos complexos é o

- (A) WordPad
- (B) Writer
- (C) NotePad
- (D) Paint
- (E) CorelDRAW

### **22**

Observe a figura da pasta Painel de controle a seguir.

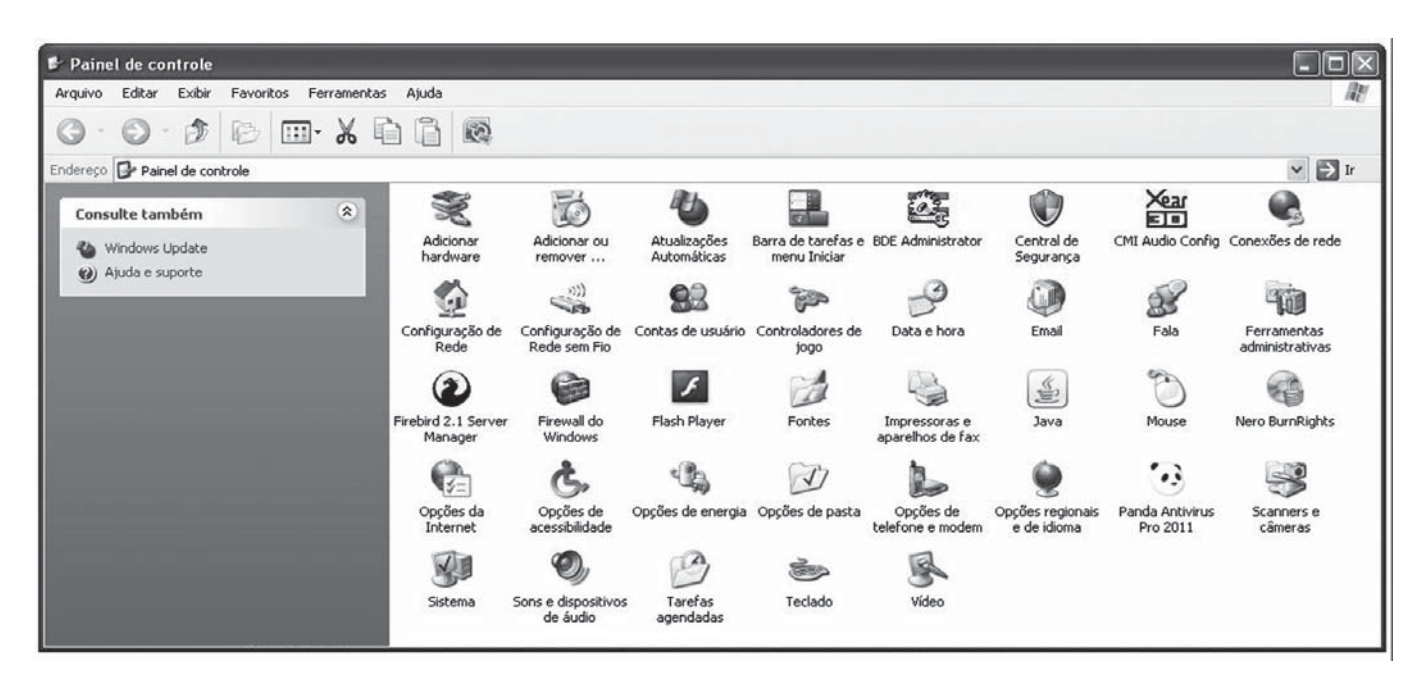

Dentre os comandos que **NÃO** são configurados durante a instalação padrão do sistema operacional, incluem-se:

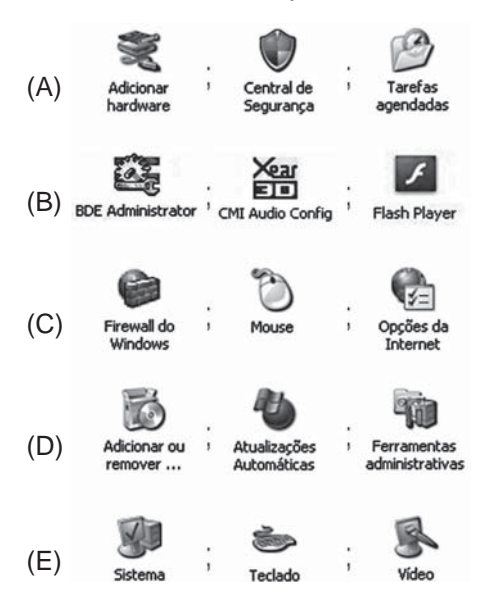

# EL FINEP<sup>T</sup>

## **23**

Para criação e manutenção de caixas postais, o Windows oferece como padrão o programa Outlook Express, que configura os usuários de e-mail por meio do comando Contas..., localizado no menu

- (A) Mensagens
- (B) Ferramentas
- (C) Exibir
- (D) Editar
- (E) Arquivo

## **24**

Nos computadores PC (Personal Computer), o soquete da placa-mãe é o componente de sua arquitetura responsável pela conexão dos processadores. Os processadores Intel Core 2 Duo são conectados em placas-mãe que possuem o soquete

- (A) 478
- (B) 754
- (C) 940
- (D) LGA 775
- (E) PAC 418

### **25**

Nas placas-mãe dos PC (Personal Computer), o barramento AGP foi desenvolvido para uso exclusivo de

- (A) discos rígidos com tecnologia SATA II
- (B) dispositivos de leitura ótica por meio de laser
- (C) memórias de núcleo duplo com chips de até 633 MHZ
- (D) placas de rede para conexões em fibra ótica
- (E) placas de vídeo com aceleração gráfica e produção de imagens 3D

## **26**

Sobre as características dos diversos processadores existentes no mercado para PC (Personal Computer), considere as afirmativas a seguir.

- I Os processadores Phenom foram desenvolvidos pela Intel visando aos sistemas operacionais Windows de 64 bits, embora funcionem também com versões de 32 bits.
- II Um processador cujo clock interno seja 2 GHz pode realizar até 2 bilhões de instruções por segundo.
- III Utilizando processador de dois núcleos, o computador funciona como se houvesse dois processadores independentes instalados.

### É correto **APENAS** o que se afirma em

- $(A)$  |
- (B) II
- (C) III
- $(D)$  I e II
- (E) II e III

## **27**

Para efetuar a instalação do sistema operacional Windows XP original em um computador no qual o disco rígido não está formatado, é necessário

- (A) executar o programa Fdisk para configurar e formatar as partições desse disco rígido.
- (B) inserir uma placa fax-modem nesse computador para registrar o sistema na Microsoft, antes do início da instalação.
- (C) possuir uma unidade de disquete configurada nesse computador.
- (D) ter, no mínimo, 64 MB de memória RAM instalada nesse computador.
- (E) ter, no mínimo, 40 GB de espaço configurável nesse disco rígido.

### **28**

Qual o dispositivo que possibilita a interação entre as estações de trabalho de uma rede local sem acesso remoto?

- (A) Bios
- (B) Browser
- (C) Display
- (D) Firmware
- (E) Switch

## **29**

Qual a tecnologia de comunicação de dados que proporciona transmissões mais rápidas através de linhas telefônicas convencionais?

- (A) 3G
- (B) DB2
- (C) ADSL (D) WLAN
- (E) WMAN

## **30**

Uma finalidade do Modelo OSI (Open Systems Interconnection) desenvolvido pela ISO (International Standards Organization) é

- (A) coletar e classificar as informações que trafegam em uma rede de comunicação de dados.
- (B) definir os tipos de dispositivos que serão utilizados em uma rede estruturada de comunicação de dados.
- (C) impedir a proliferação de pragas eletrônicas em redes estruturadas por camadas.
- (D) padronizar a ordem em que a pilha de protocolos de redes executa seus serviços.
- (E) estabelecer na rede uma sessão de comunicação entre dois programas diferentes.

## **31**

Em uma rede local, as configurações IP dos clientes podem ser atribuídas automaticamente, caso a rede ofereça o serviço de

- (A) DHCP
- (B) HTTP
- (C) IMAP
- (D) SMTP
- (E) UDP

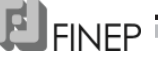

No modelo TCP/IP, a classe à qual a rede pertence é definida pelo(a)

- (A) Switch
- (B) Subnet mask
- (C) IPV4
- (D) Host
- (E) Gateway

## **33**

Entre os tipos de cabos de rede que podem ser previstos em um projeto com cabeamento estruturado, incluem-se os cabos de

- (A) resina
- (B) borracha
- (C) par trançado
- (D) fibra de titânio
- (E) fibra de carbono

## **34**

Para que um dispositivo se conecte à Internet, é necessário que esse dispositivo possua suporte a

- (A) AIX
- (B) GPS
- (C) TCP/IP
- (D) TALK
- (E) NTFS

### **35**

A criação de uma Intranet na rede de uma empresa disponibiliza as informações que trafegam nessa rede por meio da principal ferramenta de acesso à Internet, que é o

- (A) Browser
- (B) Linux
- (C) Site
- (D) Word
- (E) Windows

## **36**

Routers e hubs são equipamentos que possibilitam a conexão de computadores em redes.

Considere as afirmativas a seguir que comparam os routers e os hubs.

- I Os routers podem usar portas de conexão RJ45 e os hubs não podem usar tais portas.
- II Os routers possuem serviço de controle de colisão de tráfego de pacotes e os hubs não possuem tal servico.
- III Os routers possuem capacidade para serviços de firewall, enquanto os hubs não possuem tal capacidade.
- IV Os routers e os hubs não trabalham em conjunto com switches.

### Está correto **APENAS** o que se afirma em

- (A) I e II
- (B) II e III
- (C) III e IV
- (D) I, II e IV
- $(E)$  I, III e IV

## **37**

O navegador de internet da Microsoft (Internet Explorer 8) oferece um recurso que permite ao usuário navegar na Web sem deixar registros sobre essa navegação, ajudando a impedir que outra pessoa que possa utilizar seu computador veja quais páginas foram visitadas por ele.

Esse recurso é denominado navegação

- (A) Banned
- (B) Hidden
- (C) InPrivate
- (D) SmartScreen
- (E) Phishing Filter

### **38**

São serviços inclusos no sistema operacional Windows XP, **EXCETO**

- (A) Plug and Play
- (B) Spooler de impressão
- (C) Desenvolvedor de aplicativos
- (D) Gerenciador de discos lógicos
- (E) Gerenciador de contas de segurança

### **39**

Durante a navegação na Web, os programas navegadores armazenam diversas informações nos computadores dos usuários.

Dentre as informações armazenadas, incluem-se os cookies, que são

- (A) arquivos cujo conteúdo refere-se apenas a endereços de correio eletrônico de mensagens enviadas e recebidas pelos usuários.
- (B) arquivos temporários de internet que contêm os dados digitados em formulários de sites comerciais.
- (C) cópias de páginas da Web, imagens e mídia, salvas para exibições posteriores de forma mais rápida.
- (D) informações sobre conversas em chats e em sites de relacionamento comercial com os usuários.
- (E) pequenos arquivos de texto que alguns sites colocam nos computadores para salvar dados sobre os usuários e suas preferências.

### **40**

A suíte Microsoft Office 2003 possui diversas ferramentas, entre as quais, a Microsoft Office Document Imaging, cuja finalidade é

- (A) criar e editar apresentações em slides para reuniões e páginas da Web.
- (B) criar e editar boletins informativos, folhetos, panfletos e sites.
- (C) criar e preencher formulários dinâmicos para reunir e compartilhar dados.
- (D) exibir, gerenciar, ler e reconhecer texto em documentos de imagem e faxes.
- (E) gerenciar e-mails, calendários, contatos e grupos de notícias em um mesmo local.

Qual componente de um PC (Personal Computer) constitui um armazenamento volátil de alta velocidade?

- (A) Hard Disk
- (B) CD-ROM
- (C) Motherboard
- (D) Tape Unit
- (E) RAM Memory

### **42**

Em PC (Personal Computer), a conexão de impressoras pode ser feita através de diversas portas. Uma porta que **NÃO** permite a conexão de impressoras é a

- (A) IDE
- (B) USB
- (C) Serial
- (D) Paralela
- (E) Fireware

### **43**

O ataque a uma rede de computadores que corrompe o DNS (Domain Name System), fazendo com que a URL (Uniform Resource Locator) de um site redirecione o cliente para um servidor diferente do original, é denominado

- (A) backdoor
- (B) pharming
- (C) sharing
- (D) spam
- (E) worm

### **44**

Uma das funções exercidas por um servidor proxy em uma rede é

- (A) bloquear os acessos dos clientes internos a sites não autorizados.
- (B) controlar a segurança das pastas de arquivos dos hosts da rede.
- (C) controlar o spool de impressão para otimizar o uso das impressoras remotas.
- (D) distribuir endereços IP para os clientes da rede.
- (E) impedir o acesso de invasores externos à rede interna.

### **45**

Em servidores DNS, a configuração de um registro MX permite que clientes

- (A) externos acessem os sites hospedados no servidor.
- (B) internos acessem a internet sem a necessidade de provedores externos.
- (C) remotos acessem a rede interna através do RDP do Windows utilizando endereço IP.
- (D) de correio eletrônico utilizem um servidor de e-mail para envio e recebimento de mensagens.
- (E) de ftp enviem seus arquivos para servidores virtuais utilizando nomes de domínio.

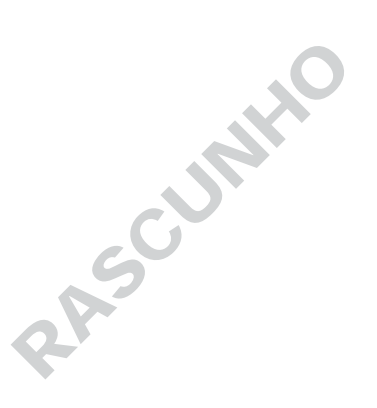

EL FINEP<sup>T</sup>

RASCURATO